#### Mathematics

# Enlargement by a negative scale factor Lesson 4 of 8

Downloadable Resource

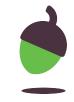

### Try this

What's the same and what's different?

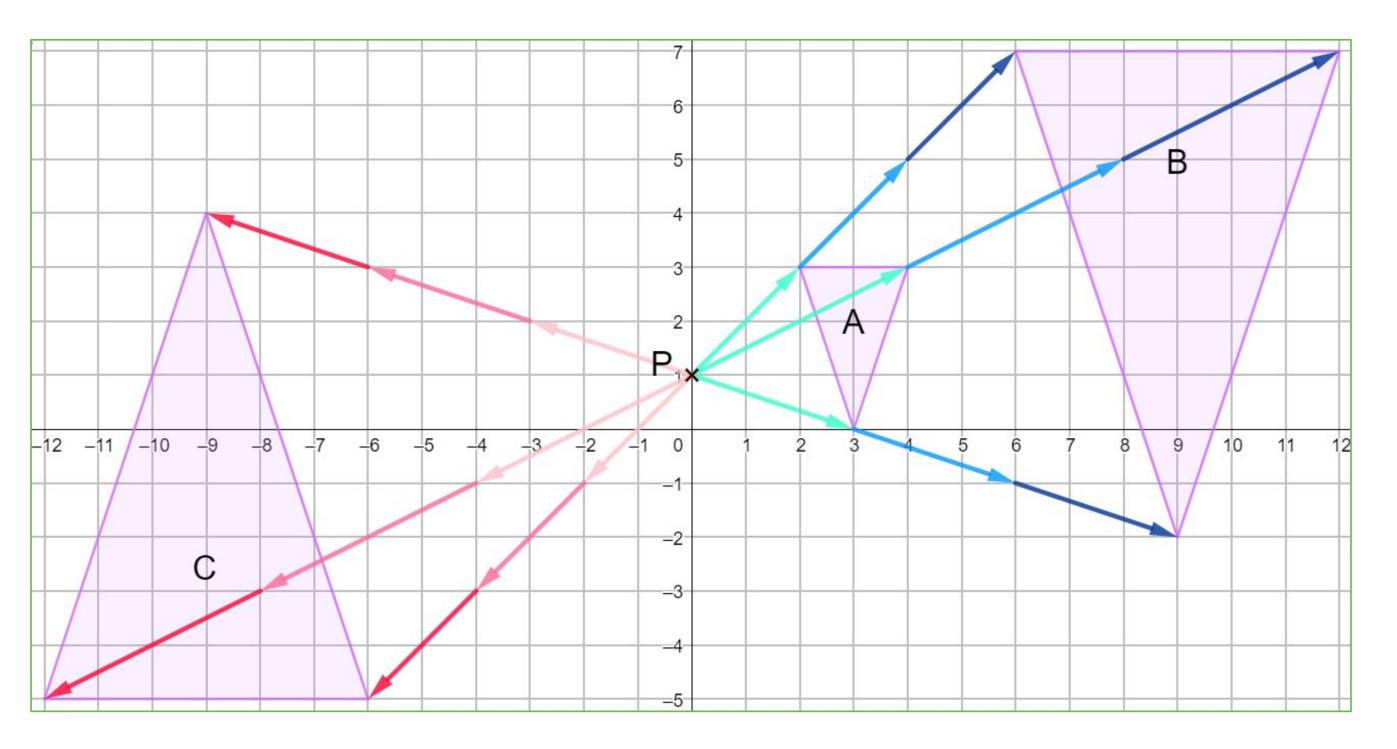

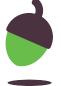

#### Connect

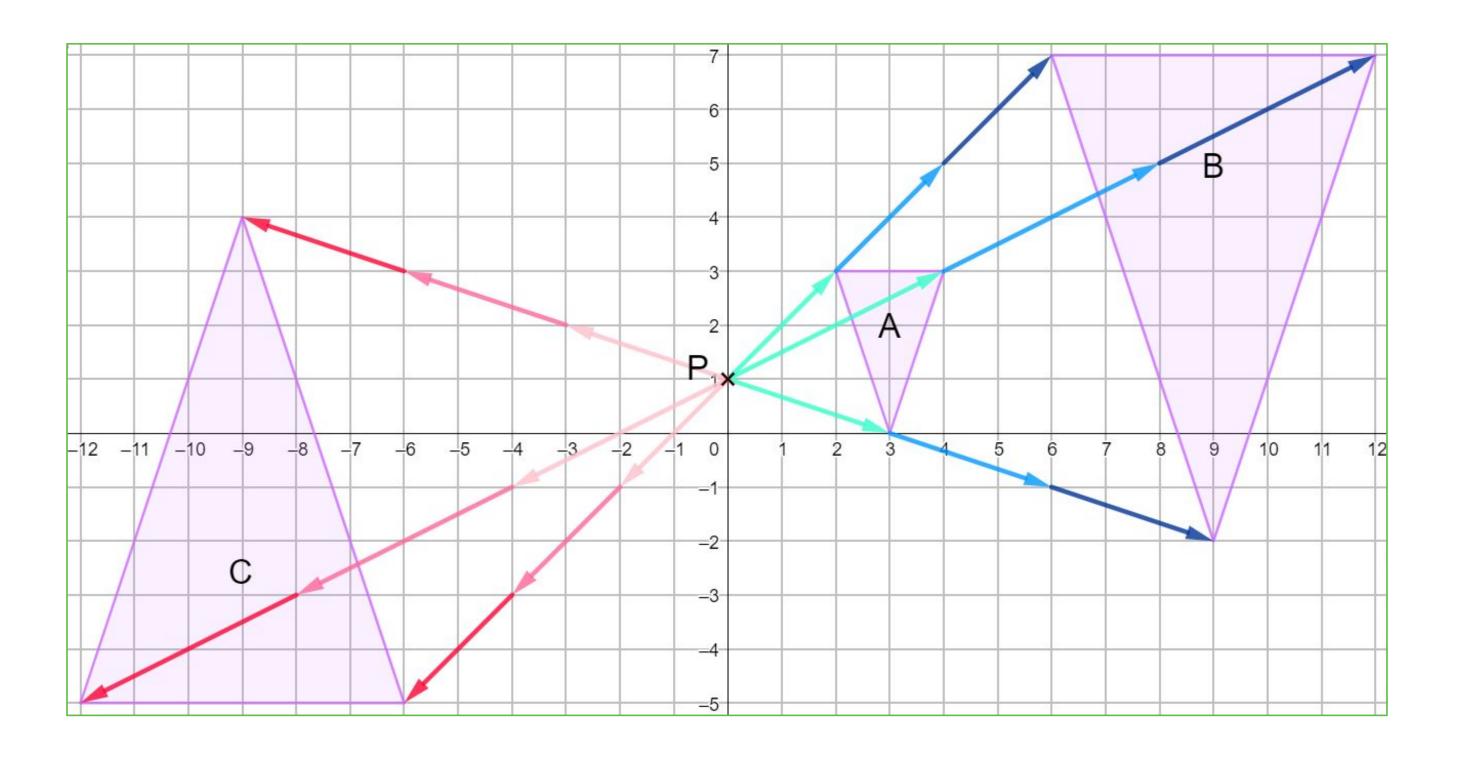

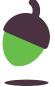

#### Independent task

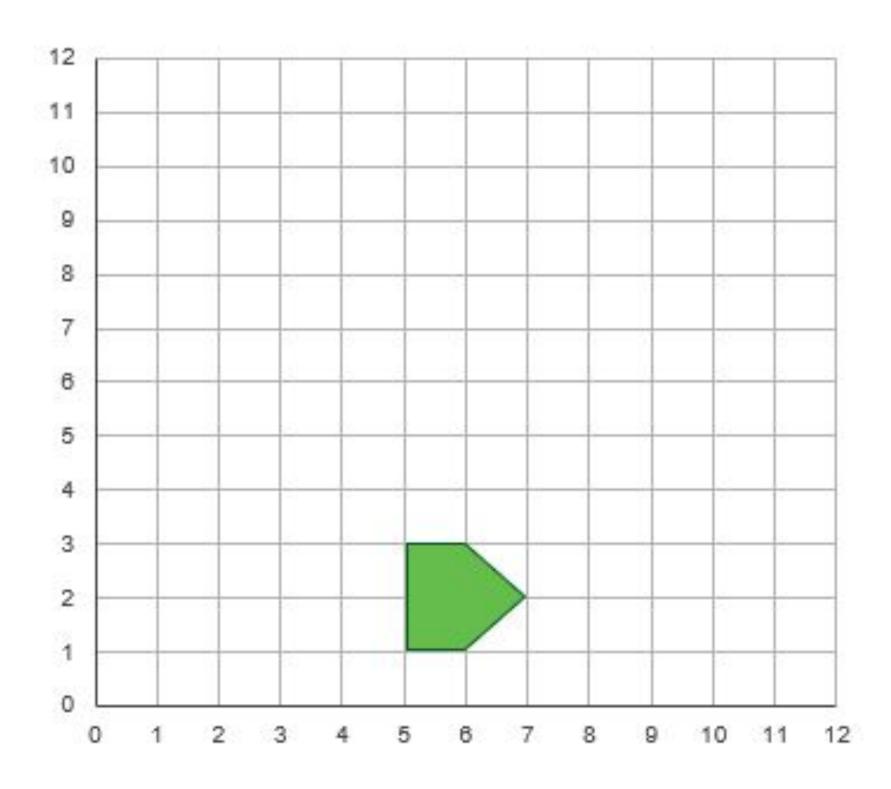

- 1. Copy down the diagram to the left. Enlarge the shape by:
- a. Scale factor -1 from (6,4)
- b. Scale factor -1 from (7, 4)
- c. Scale factor -1 from (4, 4)
- d. Scale factor -1 from (4, 2)
- e. Scale factor -2 from (5, 3)

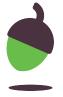

#### Independent task

2. Draw a set of axes like the ones below. Copy A and P.

Enlarge A with centre P and:

- a. Scale factor -2
- b. Scale factor -1.5
- c. Scale factor -0.5

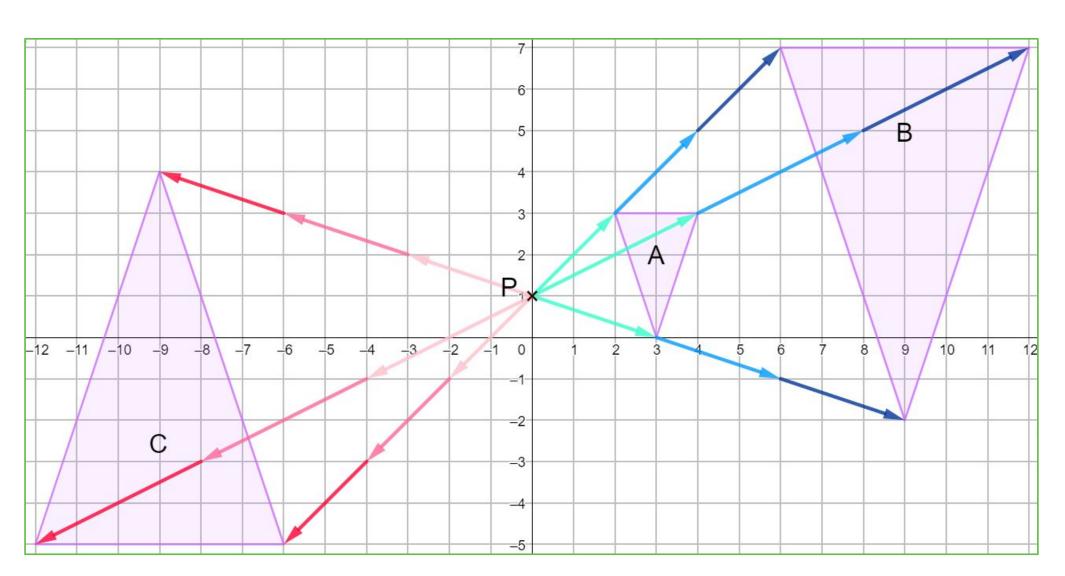

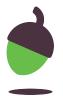

#### **Explore**

Zaki is going to enlarge the shape in the diagram about the marked point

Give an example of a scale factor he could be thinking of.

Can you write a similar statement for each of the following scales factors ranges?

Scale factor = 1

Scale factor = -1

-1 < Scale factor < 0

0 < Scale factor < 1

Scale factor > 1

Scale factor <-1

The image will have a greater area and the same orientation as the object

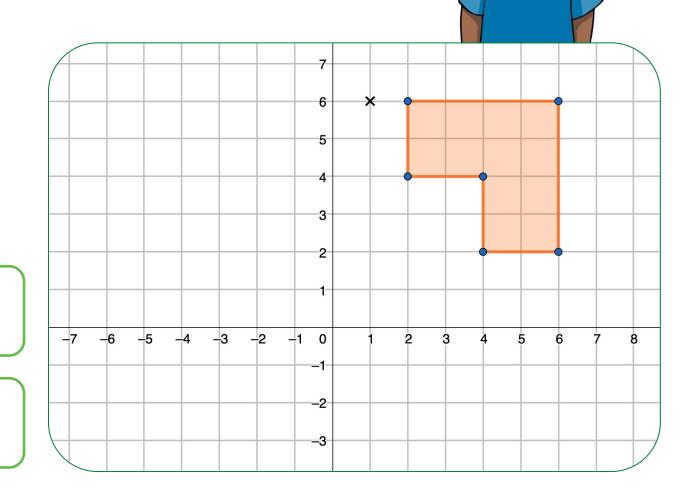

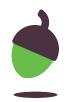

#### **Explore**

Scale factor = 1

0 < Scale factor < 1

Scale factor = -1

Scale factor > 1

-1 < Scale factor < 0

Scale factor <-1

The image will have a greater area and the same orientation as the object

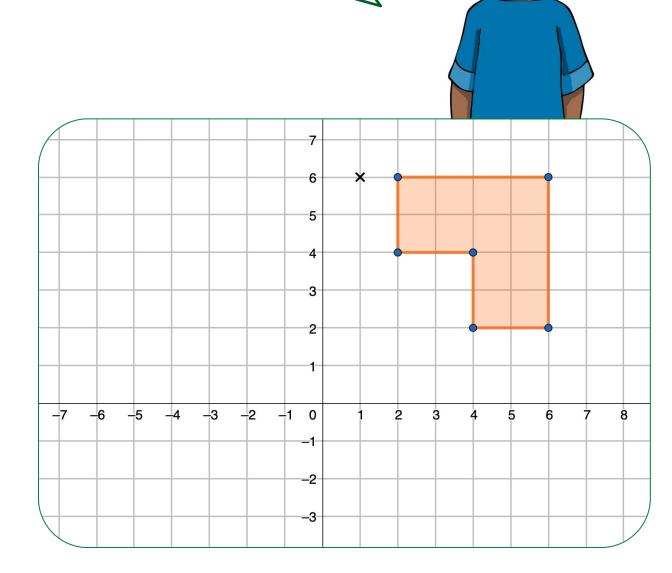

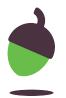

## Share your work with Oak National

If you'd like to, please ask your parent or carer to share your work on Twitter tagging @OakNational and #LearnwithOak

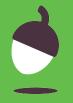